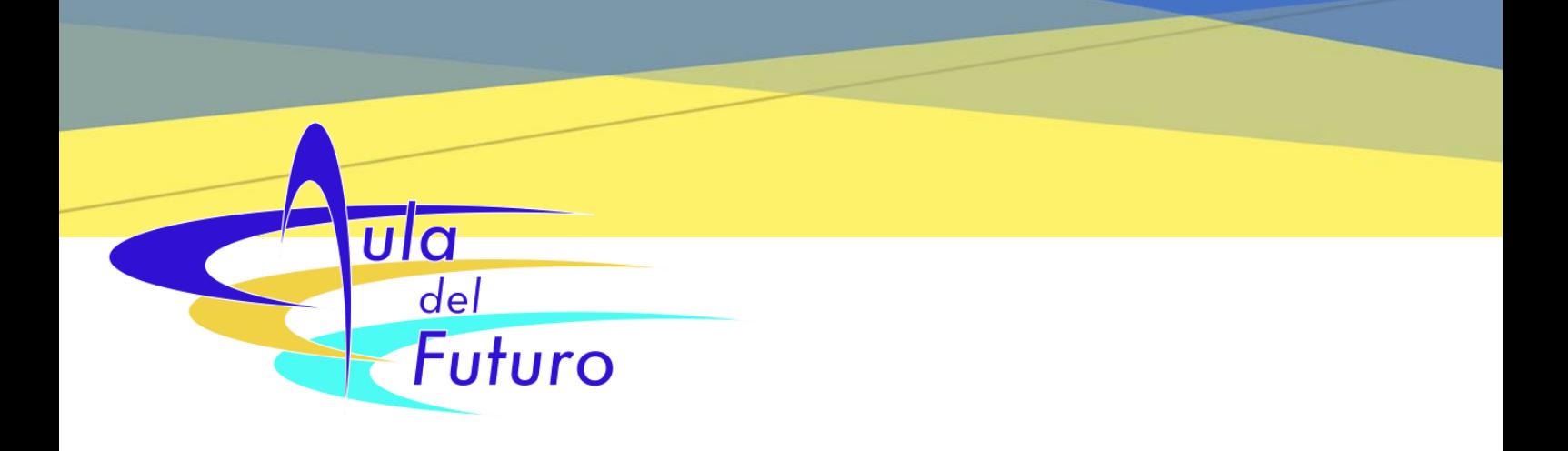

## *Normas de Uso Aula Tablet (Nº 3)*

- Reservar la sesión con anterioridad, apuntándose en el cuadrante situado en la puerta de entrada al aula.
- Recoger en Secretaría las llaves correspondientes al Aula Tablet.
- Para conectarse a Internet a través de las tablets (CED\_INTERNET) es necesario autenticarse con usuario y contraseña de Educacyl.
- Una vez concluido el uso de las tablets, será necesario desconectarse de Internet ("Olvidar" CED\_Internet) y, posteriormente, apagarlas.
- Las tablets se colocarán en el armario en su puesto correspondiente (ver etiqueta), conectándolas siempre a su respectivo cargador.
- Se deberán apagar el ordenador y el proyector del aula si se han utilizado.
- Si se modifica la disposición del mobiliario del aula, al concluir ordenarla a su estado inicial.
- Las llaves se devolverán nuevamente en Secretaría o, en su caso, se entregarán al usuario siguiente.

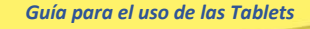

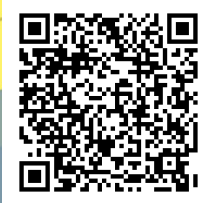